#### **CS 2750 Machine Learning Lecture 9**

# **Linear models for classification**

Milos Hauskrecht [milos@cs.pitt.edu](mailto:milos@cs.pitt.educ) 5329 Sennott Square

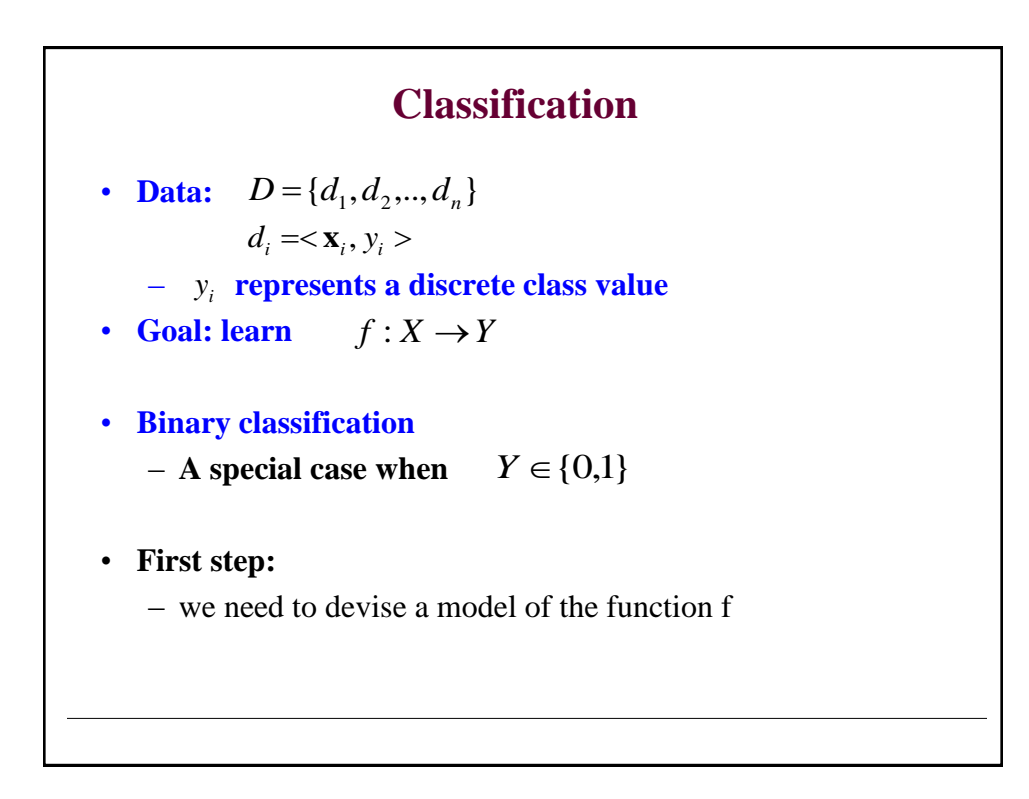

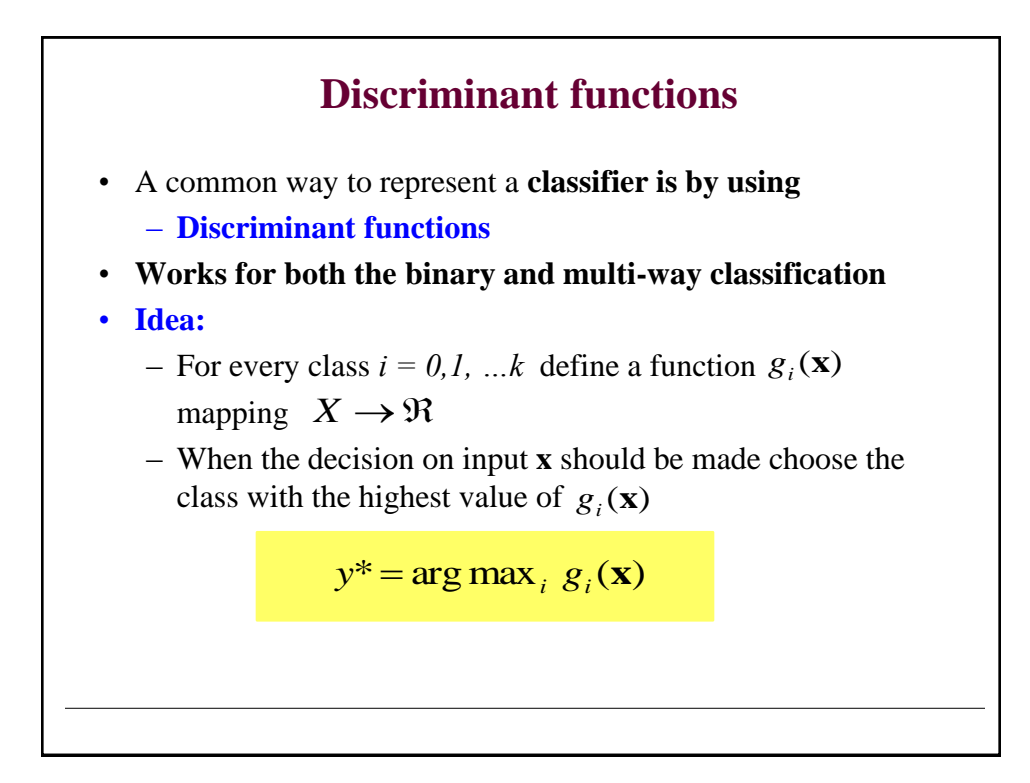

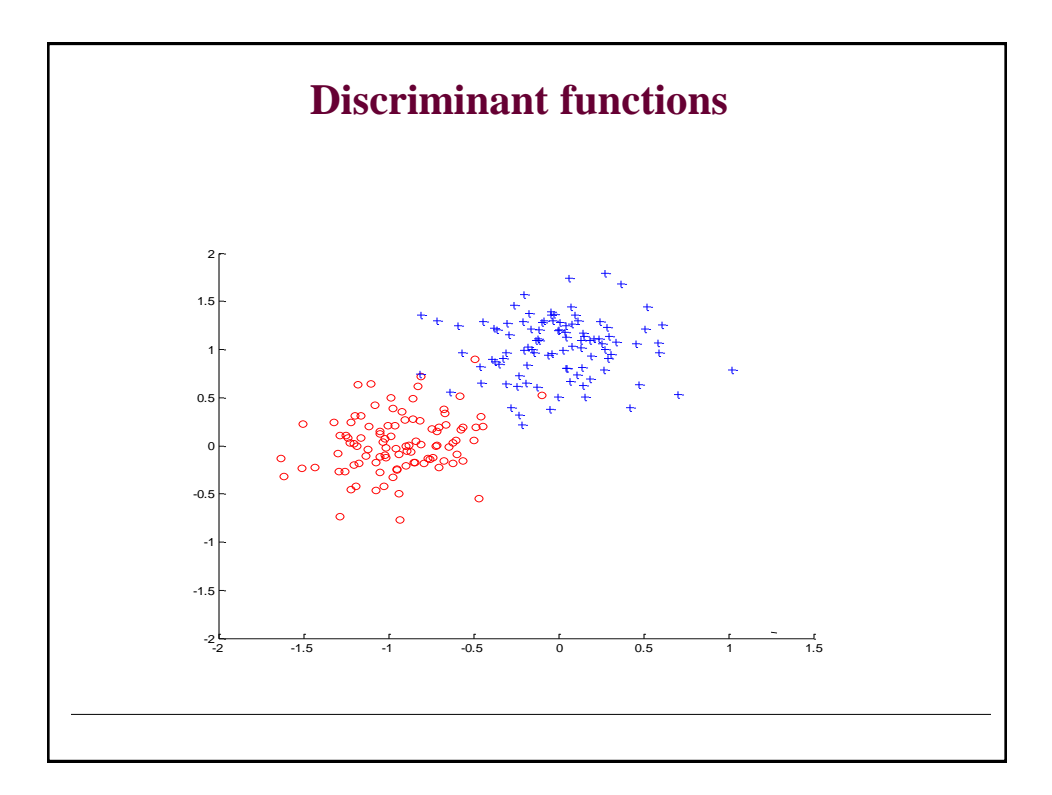

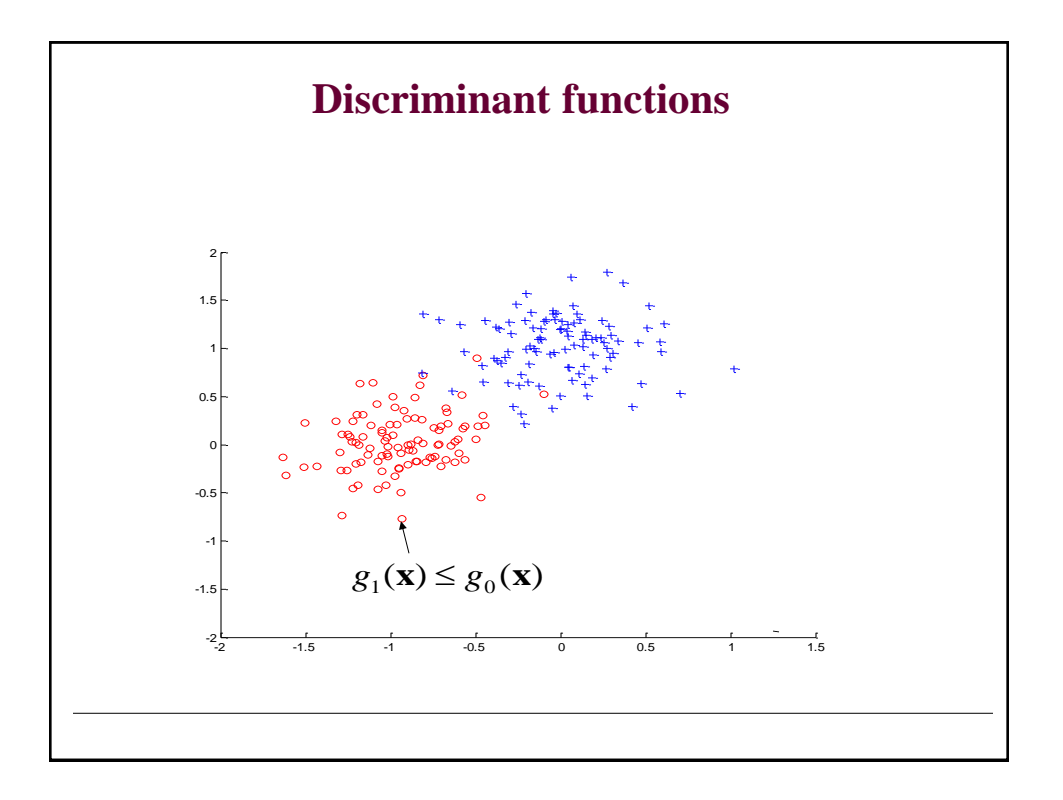

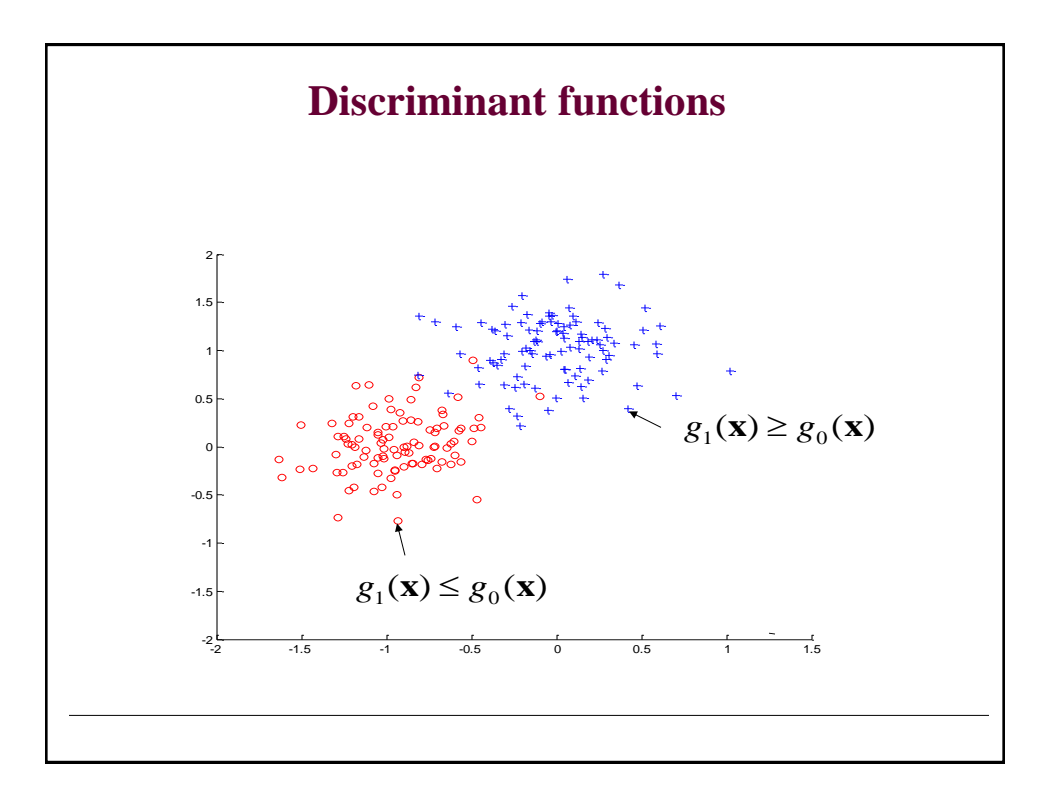

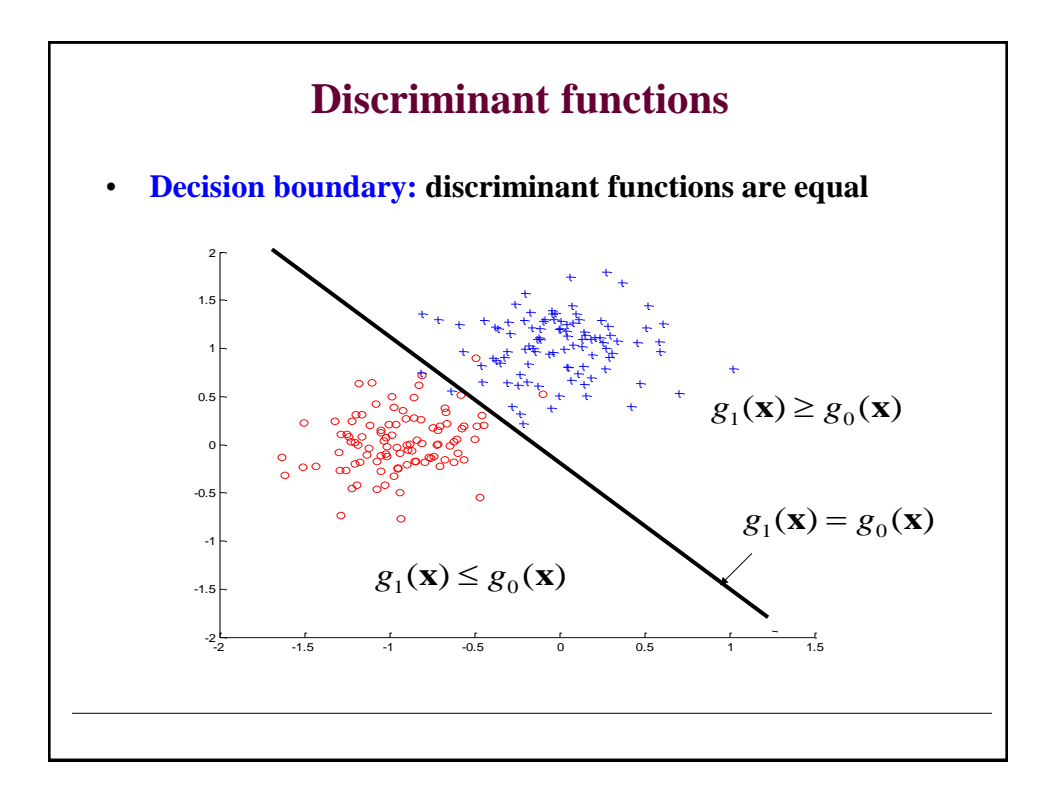

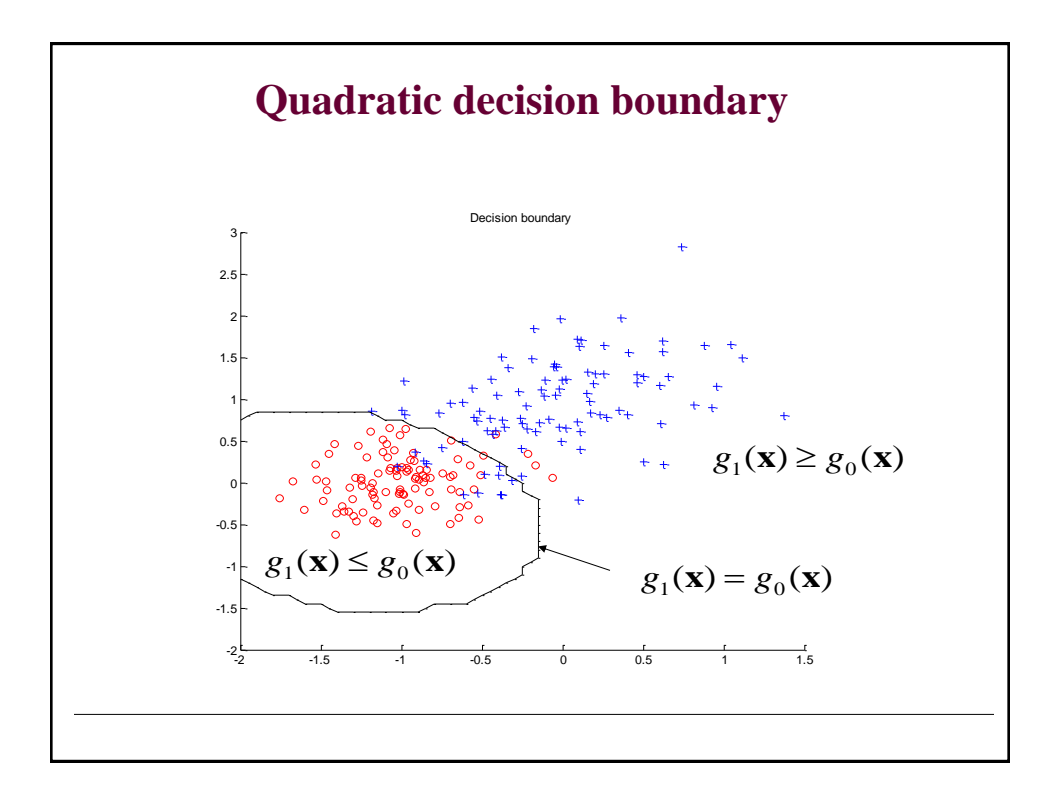

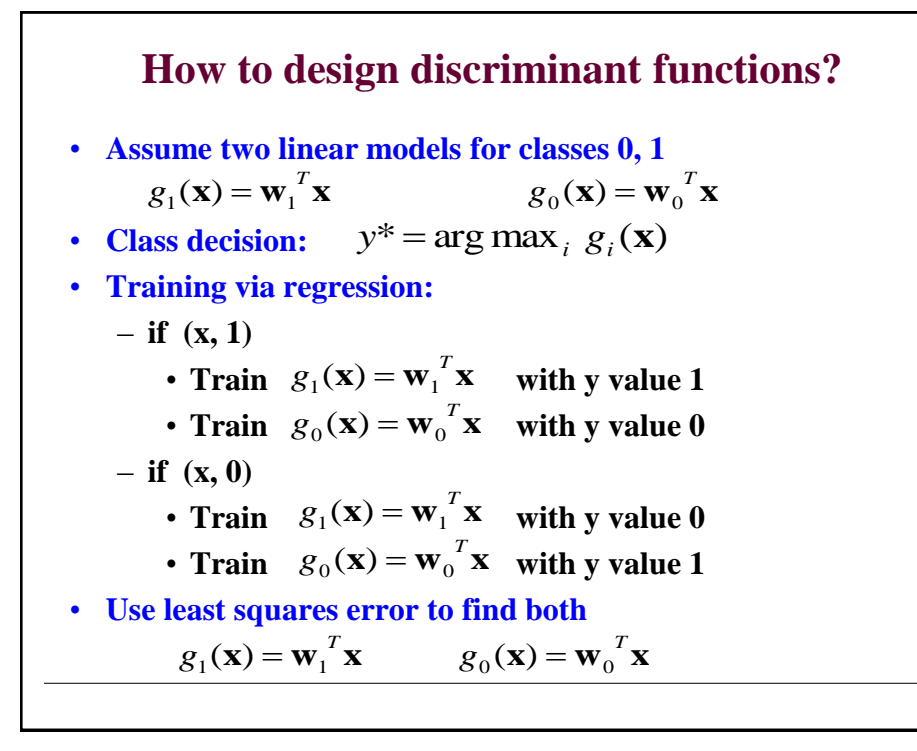

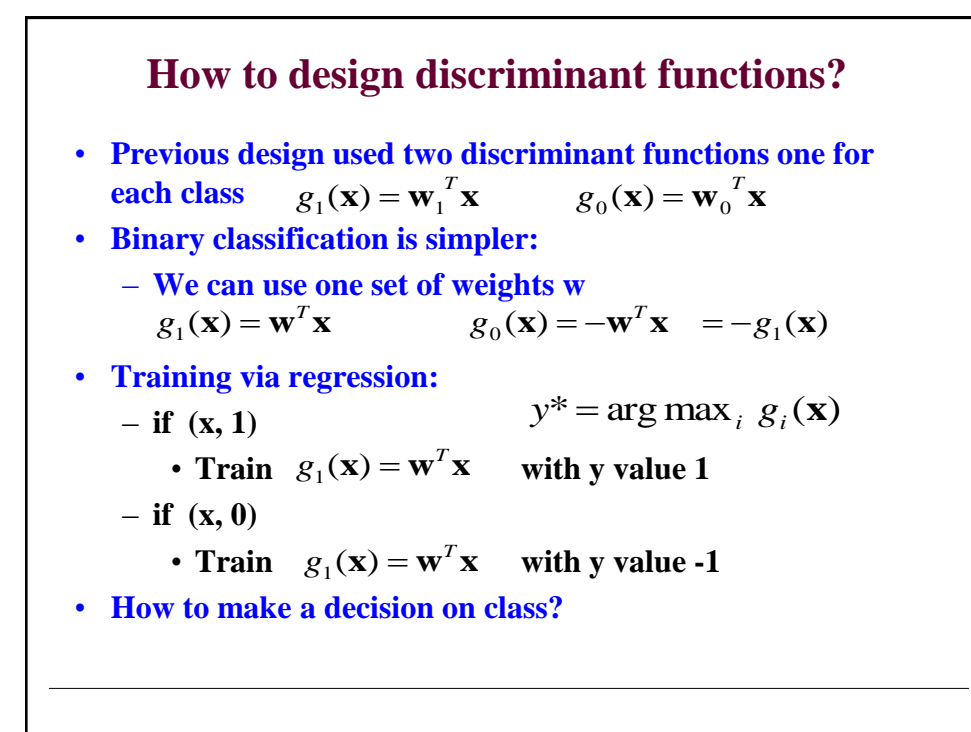

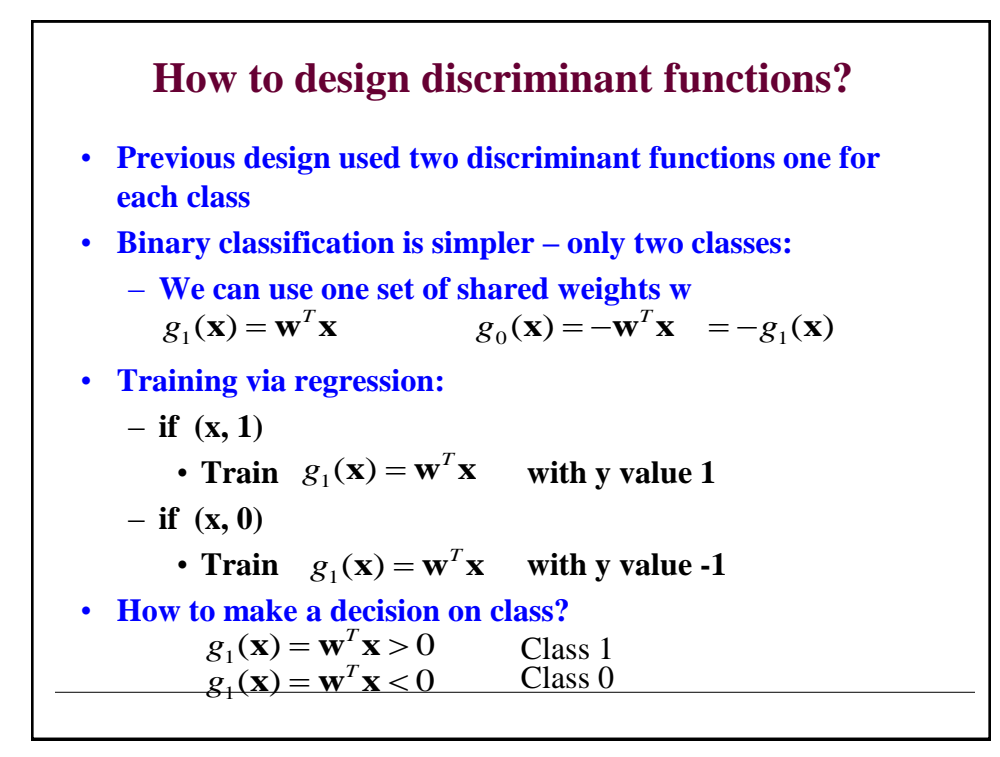

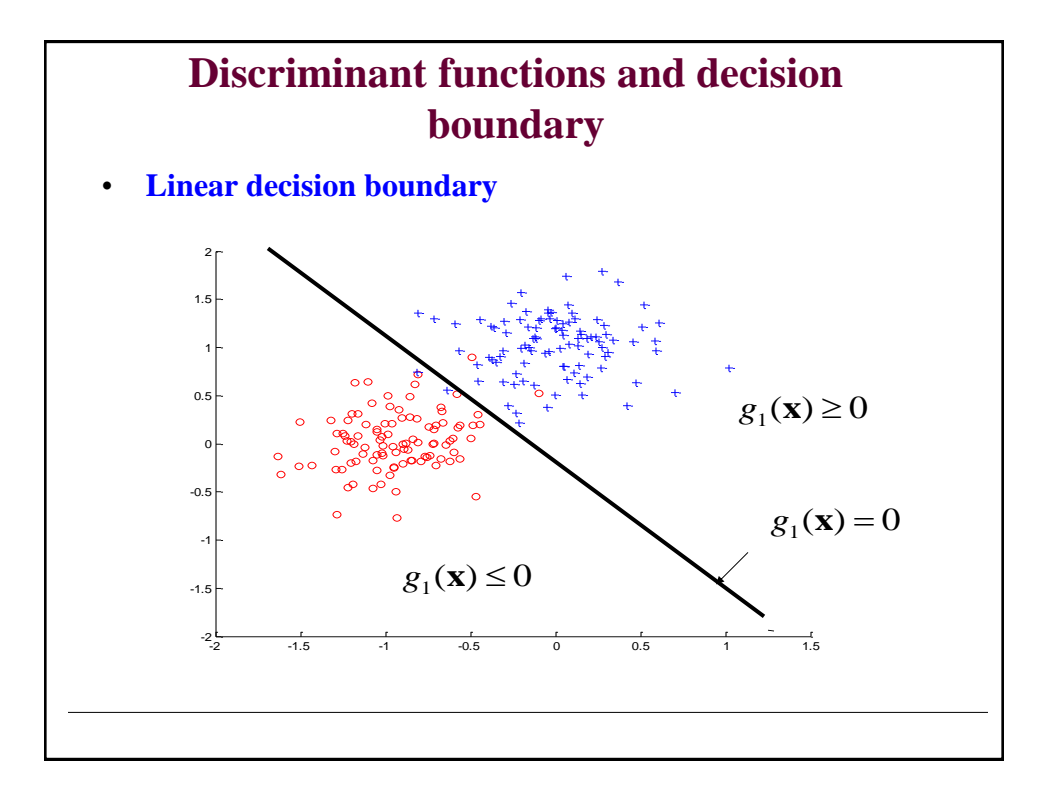

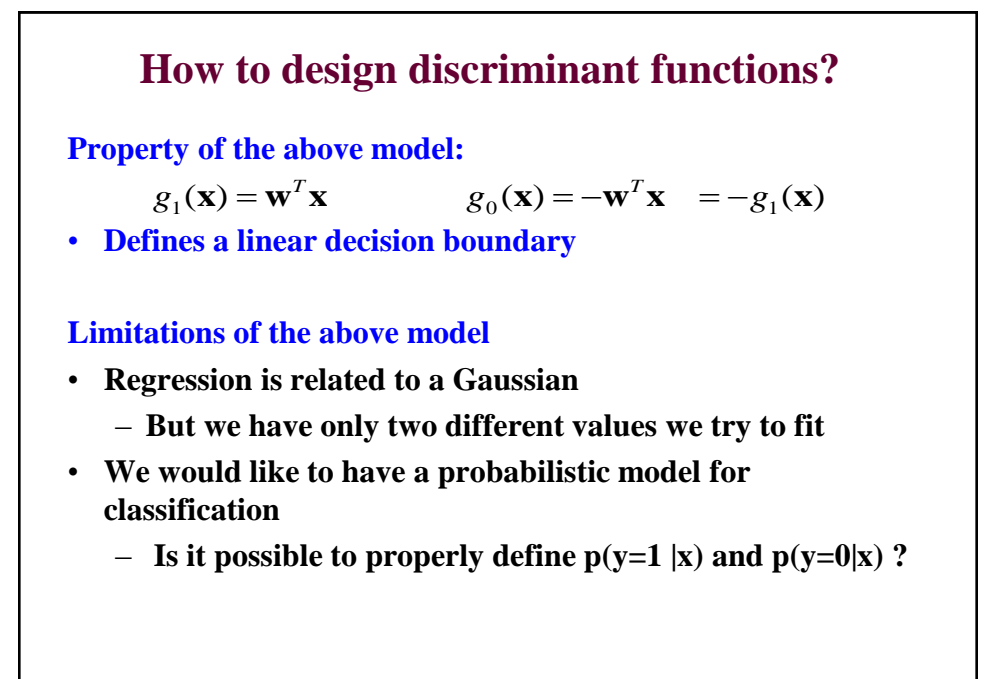

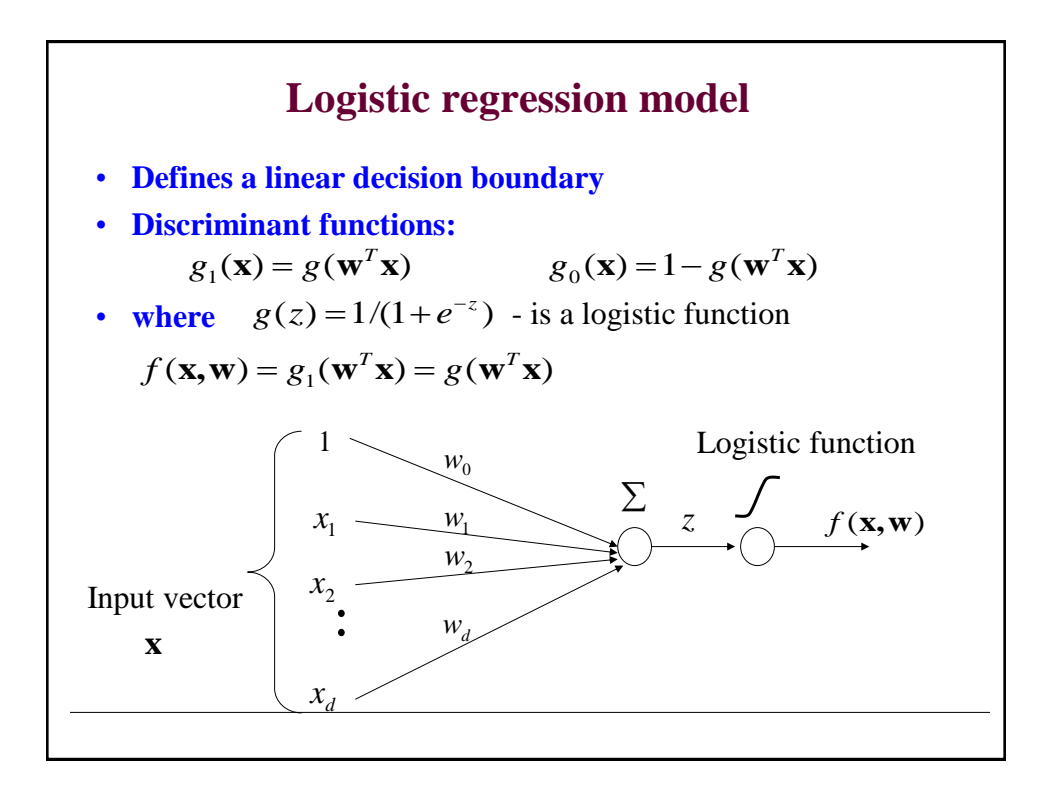

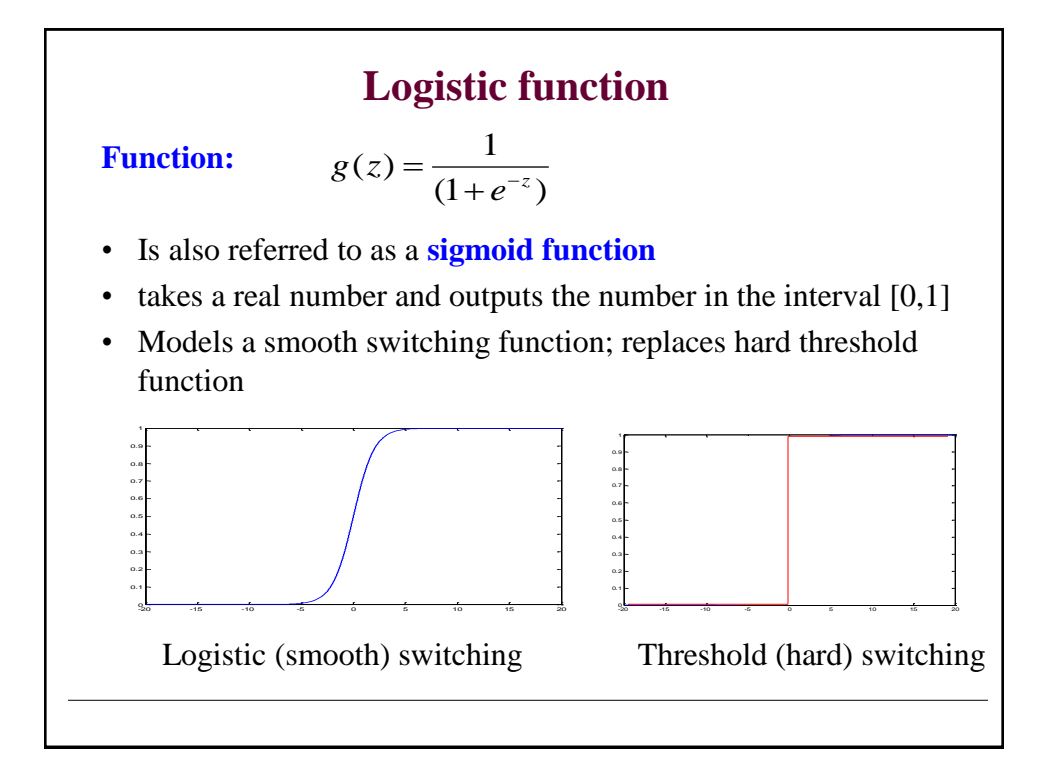

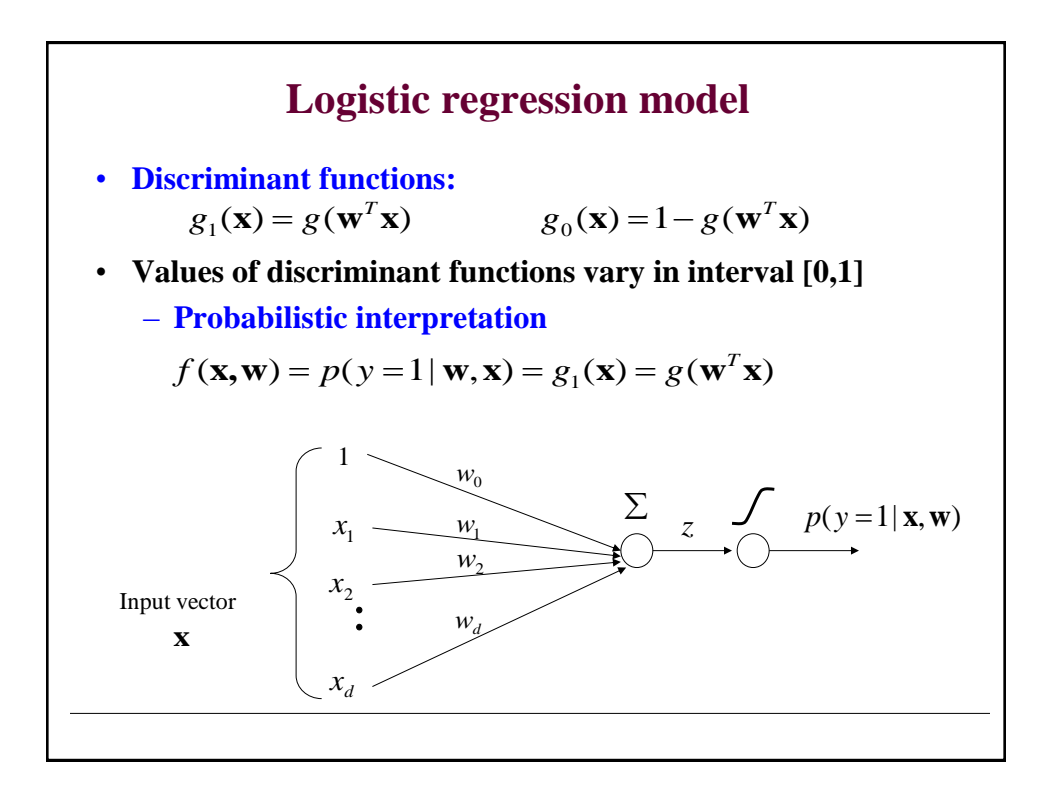

# **Logistic regression**

• We learn **a probabilistic function**

**?**

 $f: X \rightarrow [0,1]$ 

– where *f* describes the probability of class 1 given **x**

$$
f(\mathbf{x}, \mathbf{w}) = g_1(\mathbf{w}^T \mathbf{x}) = p(y = 1 | \mathbf{x}, \mathbf{w})
$$

**Note that:**

$$
p(y=0 | \mathbf{x}, \mathbf{w}) = 1 - p(y=1 | \mathbf{x}, \mathbf{w})
$$

• Making decisions with the logistic regression model:

### **Logistic regression**

• We learn **a probabilistic function**

 $f: X \rightarrow [0,1]$ 

– where *f* describes the probability of class 1 given **x**

$$
f(\mathbf{x}, \mathbf{w}) = g_1(\mathbf{w}^T \mathbf{x}) = p(y = 1 | \mathbf{x}, \mathbf{w})
$$

**Note that:**

$$
p(y=0 | \mathbf{x}, \mathbf{w}) = 1 - p(y=1 | \mathbf{x}, \mathbf{w})
$$

• Making decisions with the logistic regression model:

If  $p(y=1|\mathbf{x}) \ge 1/2$  then choose 1 Else choose **0**

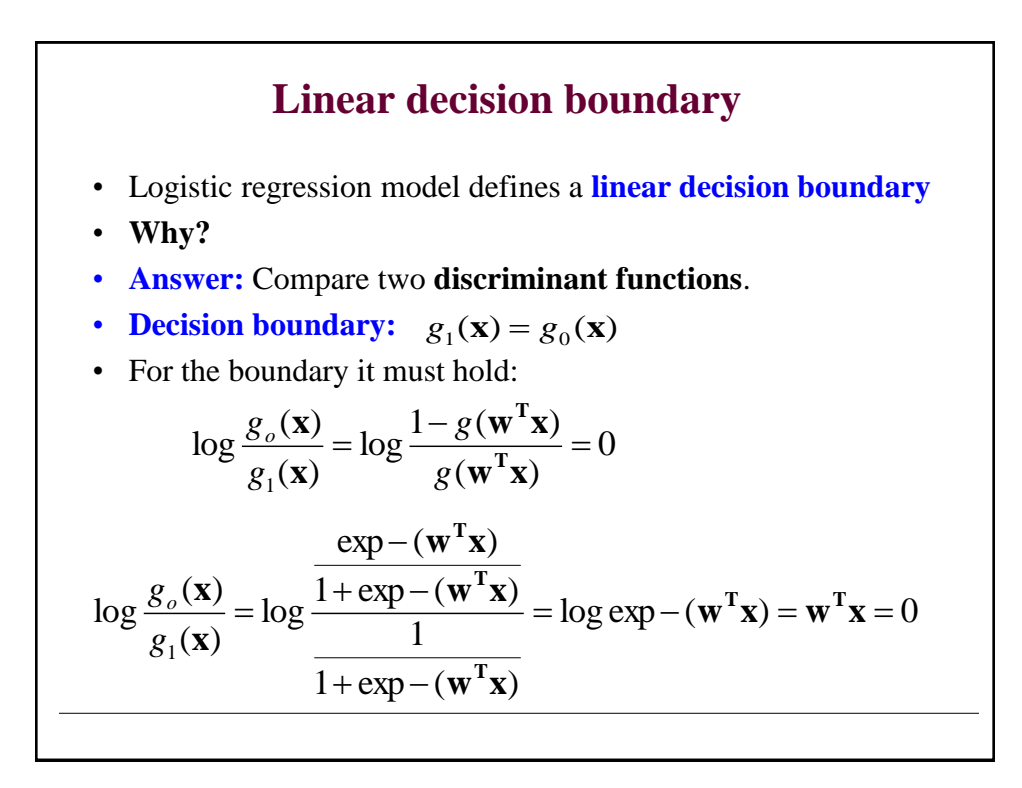

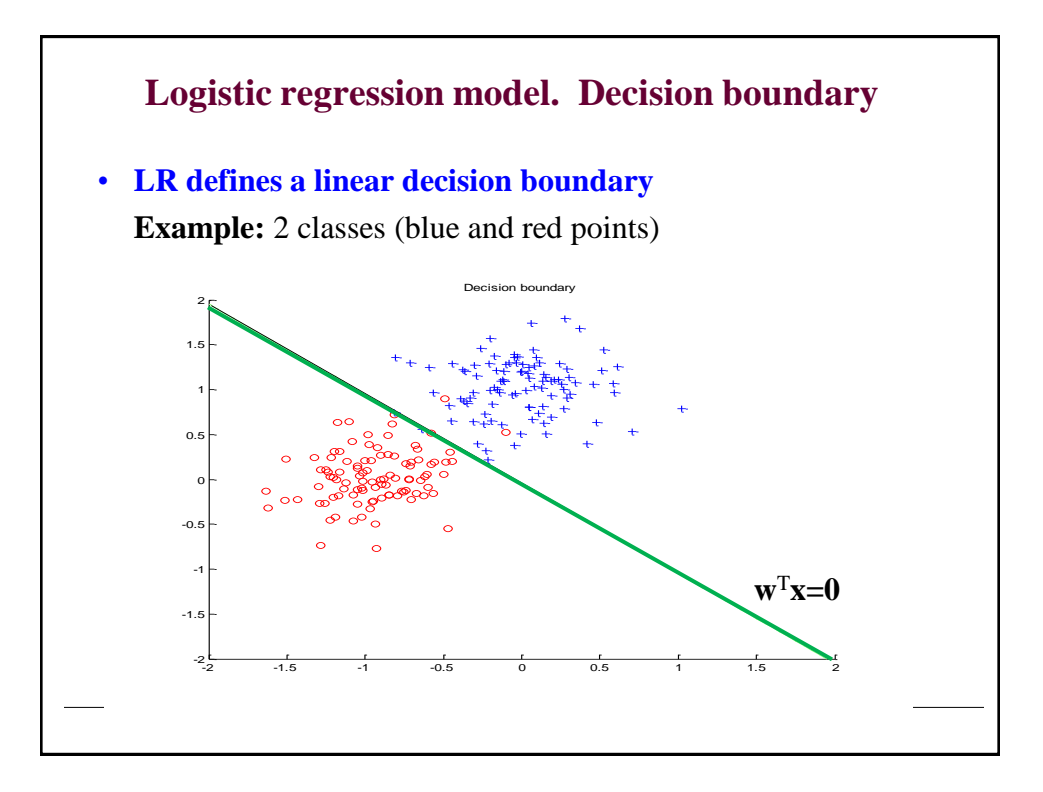

#### **Likelihood of outputs**  • **Let** • **Then** • **Find weights w that maximize the likelihood of outputs** – Apply the log-likelihood trick. The optimal weights are the same for both the likelihood and the log-likelihood **Logistic regression: parameter learning**  $=\log \prod_{i=1}^n \mu_i^{y_i} (1-\mu_i)^{1-y_i} = \sum_{i=1}^n \log \mu_i^{y_i} (1-\mu_i)^{1-y_i} =$ - $=$  $-y_i$   $\frac{n}{2}$ *i*  $^{1-y}_{i}$ *y i n i*  $^{1-y}_{i}$  $l(D, \mathbf{w}) = \log \prod \mu_i^{y_i} (1 - \mu_i)^{1 - y_i} = \sum \log \mu_i^{y_i} (1 - \mu_i)^{1 - y_i}$ 1 1 1  $(D, \mathbf{w}) = \log \prod \mu_i^{y_i} (1 - \mu_i)^{1 - y_i} = \sum \log \mu_i^{y_i} (1 - \mu_i)$  $=\prod_{i=1}^n P(y = y_i | \mathbf{x}_i, \mathbf{w}) = \prod_{i=1}^n \mu_i^{y_i} (1 - \mu_i)^{1-y_i}$ *i i y*  $i \mid \mathbf{x}_i, \mathbf{w}) - \mathbf{v}_i$  $L(D, \mathbf{w}) = \prod^n P(y = y_i | \mathbf{x}_i, \mathbf{w}) = \prod^n \mu_i^{y_i} (1 - \mu_i)^{1 - y_i}$ *i* 1 1  $(y_i = 1 | \mathbf{x}_i, \mathbf{w}) = g(z_i) = g(\mathbf{w}^T \mathbf{x}_i)$  $D_i = \langle \mathbf{x}_i, y_i \rangle$   $\mu_i = p(y_i = 1 | \mathbf{x}_i, \mathbf{w}) = g(z_i) = g(\mathbf{w}^T \mathbf{x})$  $\log \mu_i + (1 - y_i) \log(1 - \mu_i)$  $\sum_{i=1}^{j} y_i \log \mu_i + (1 - y_i) \log (1 - \mu_i)$ *n*  $=\sum_{i=1}^{n} y_i \log \mu_i + (1 - y_i) \log(1 - \mu_i)$

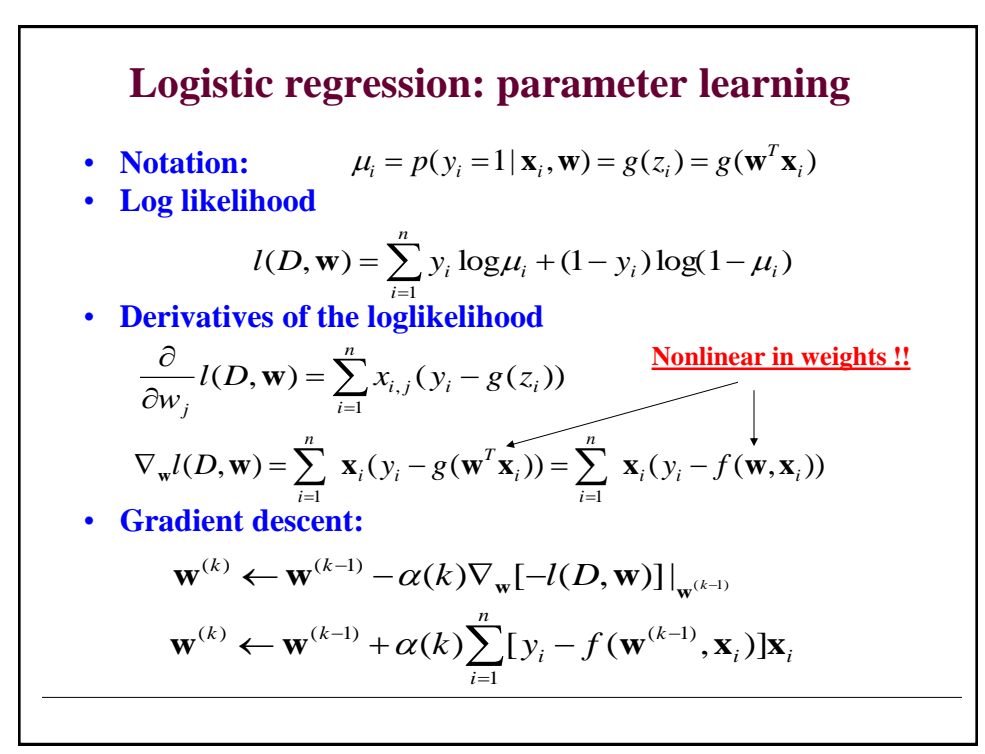

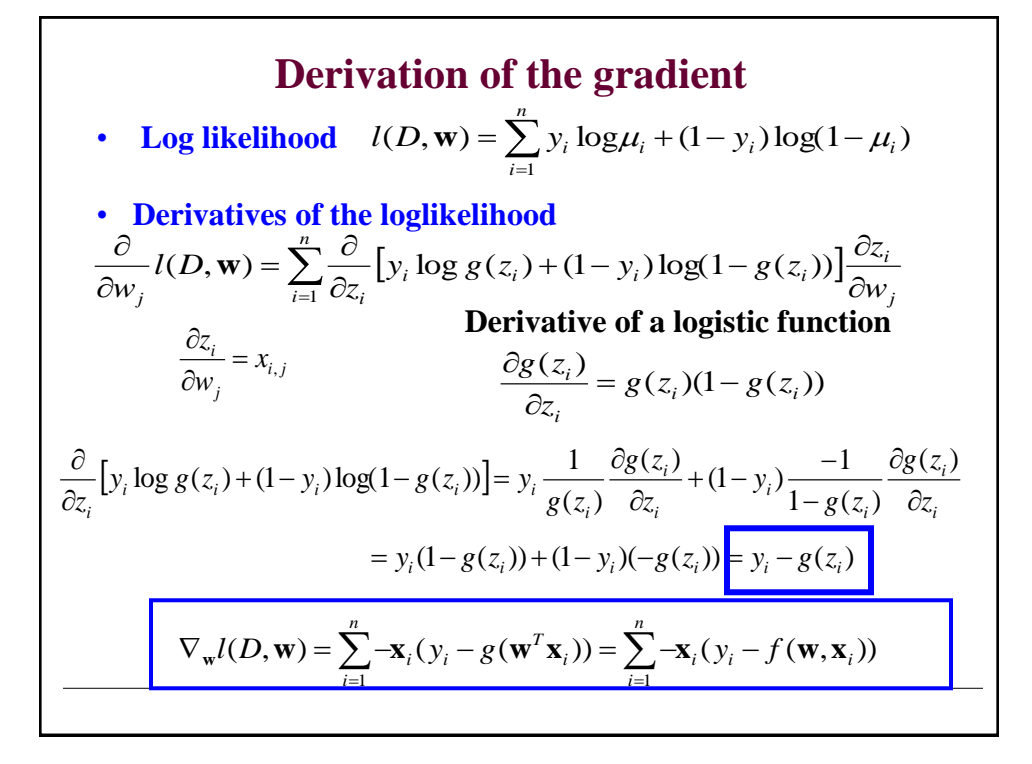

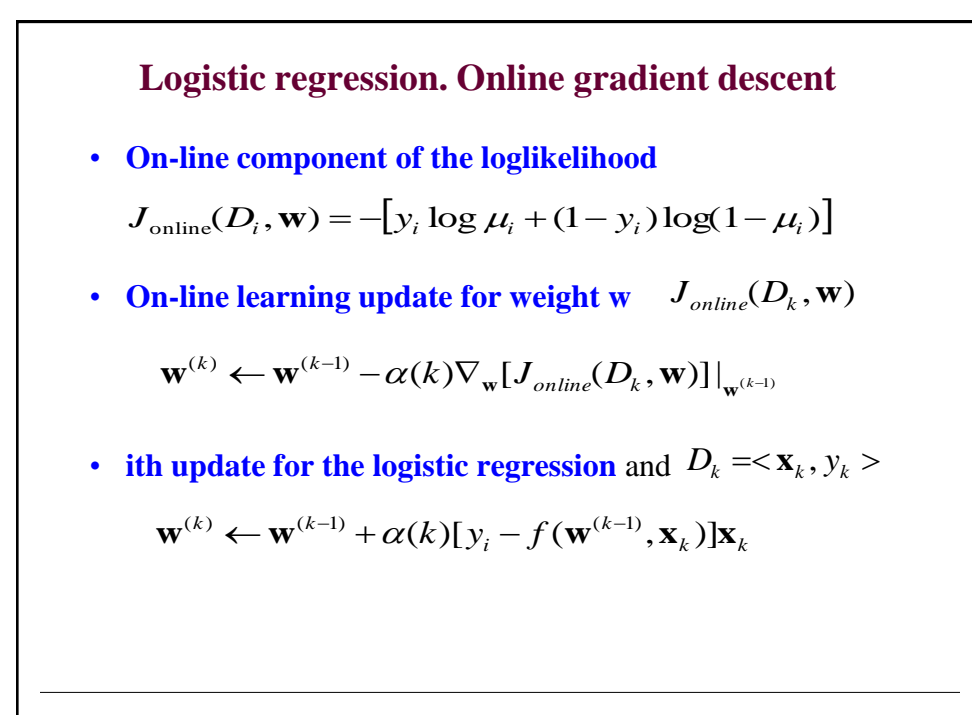

# **Online logistic regression algorithm**

```
Online-logistic-regression (stopping_criterion)
    initialize weights \mathbf{w} = (w_0, w_1, w_2 \dots w_d)while stopping_criterion = FALSE
do select next data point D_i = \langle \mathbf{x}_i, y_i \rangle set 
                   update weights (in parallel)
   end 
return weights
w
                           \alpha(i)\mathbf{w} \leftarrow \mathbf{w} + \alpha(i)[y_i - f(\mathbf{w}, \mathbf{x}_i)]\mathbf{x}_i
```
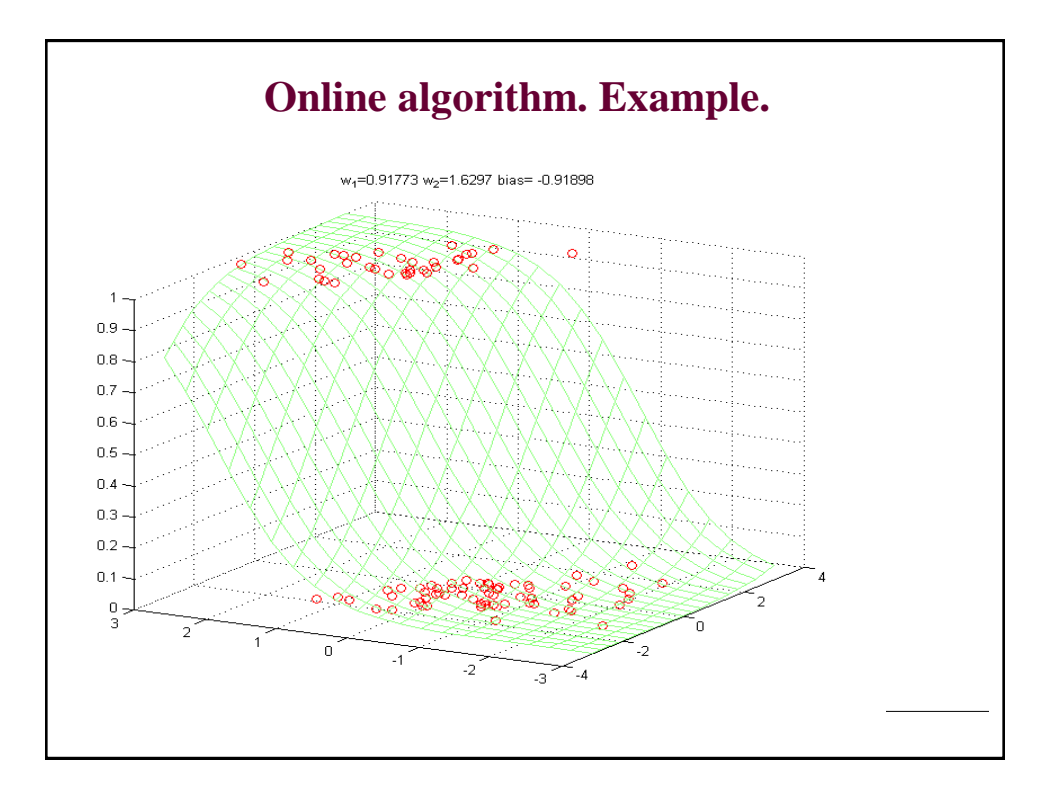

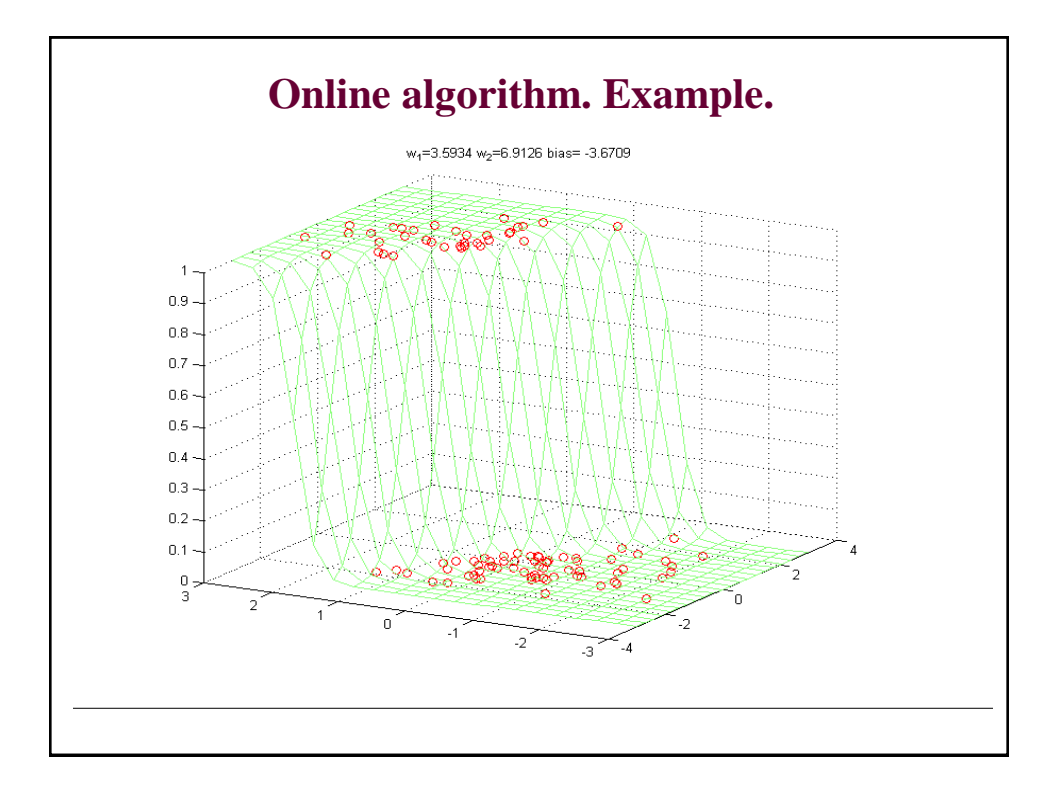

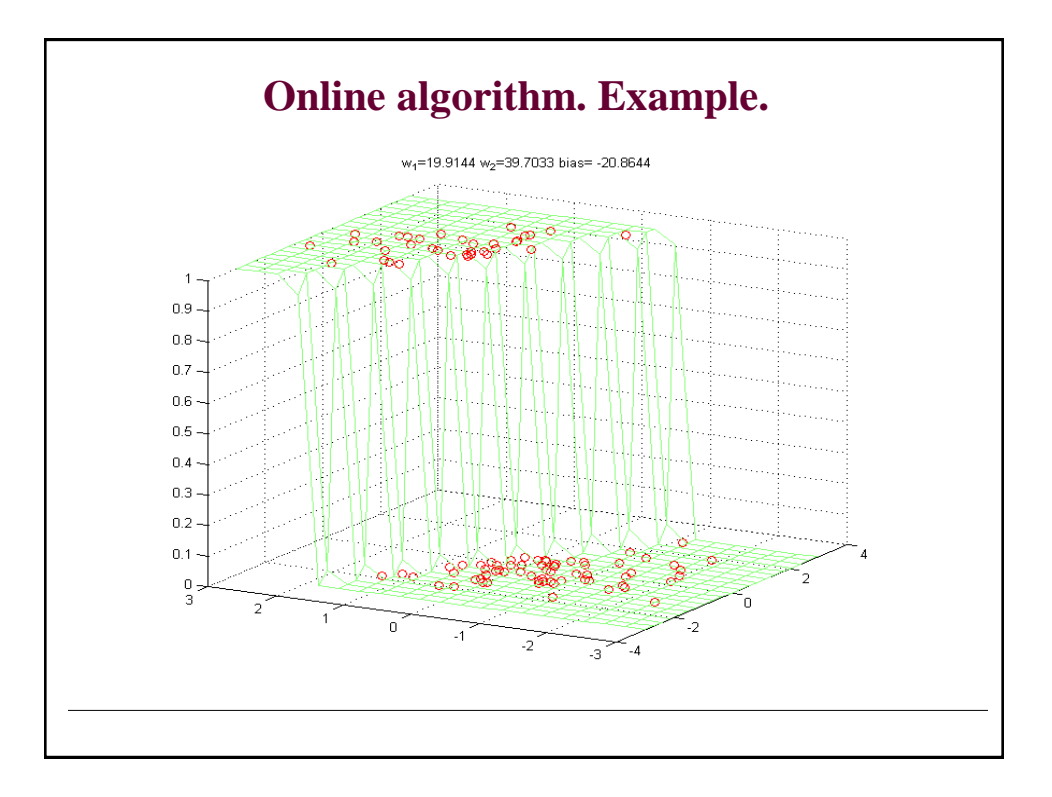